## **Download free Photoshop 2022 () Activator WIN + MAC {{ upDated }} 2023**

To install Adobe Photoshop, you can download the full version directly from the Adobe website. This way, you won't have to worry about finding the installation.exe file or having to crack the software. After you've downloaded the file, you can simply run it and follow the on-screen instructions. If you do decide to crack the software, you'll first need to find a crack and then use a patch to apply the crack. The process is pretty straightforward, so it shouldn't be too much of a challenge. Once you're done, you'll have a fully functional version of the software. Be sure to back up your files before attempting to crack the software. Cracking software can be risky and may damage your files.

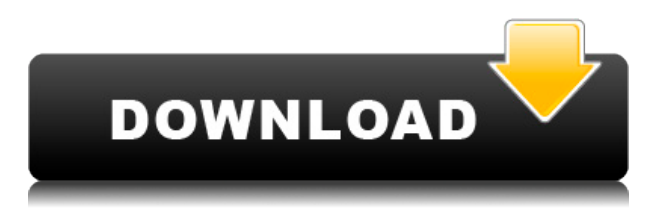

Adobe Photoshop Lightroom 5 has a faster workflow, delivers the highest quality files, and works with a wide range of digital media formats. Logging into Lightroom takes you to the Library, where you store, organize, manage, and share your digital memories. Then, you can start to work on your images, move files from the Camera to the computer, and process those images with one click. Artists and photographers trust Lightroom because it simplifies photo editing by offering them a great selection of tools to work with. Why shoot an image and then process it – or not – to be sure it's perfect when you can control it all from start to finish? Lightroom has a built-in catalog so you can tag and organize your images, and view your images with sorting tools that help you find the files you're looking for. You can also shoot images from multiple cameras with the new Duplicate Tag Tool. And the Smart Previews function uses a method that's different from every other batch processing or editing tool, allowing it to deliver a preview that can detect flaws – and even errors – before they happen. These performance enhancements make it easier to shoot quickly and get images into the right spot fast, for the job at hand. For general editing of your images, I find Lightroom much easier to work with and offers significantly higher quality files. It's also an excellent network sharing tool; one of my favorite things is working with the small group of photographers I know because I can bring in a finished image, get feedback, and improve it in a matter of minutes. The image quality is fantastic – the single most important thing to a digital photographer – and it's only gotten better with each version. Lightroom offers Editing tools that enable you to fix exposure, tone, white balance, and more; it even has features like Smart Previews that let you use Lightroom to edit a large quantity of images at the same time.

## **Photoshop 2022 () Download Keygen Full Version With License Key {{ lAtest release }} 2022**

## **What are the differences between the basic, professional, and creative cloud versions of Adobe Photoshop?**

The basic versions of Photoshop is the free program that you can download and use on a computer for free. It has limited features, such as the ability for you to make adjustments to brightness, contrast, and to remove background and unwanted objects. **What is Photoshop?** Photoshop is a program that allows you to do basic editing and retouching of a photo, like changing the brightness, contrast, and adding or removing objects in an image. It was first made by Adobe - a company that produced several other programs for graphics and illustrations. Since Adobe Photoshop was first released in 1987, it has become the market leader in graphic design and photography editing. It is used to create images for print, web design, and creative work. Adobe Photoshop is the market-leading graphics editing tool for creating graphics or photo retouching. Adobe Photoshop is used by professionals across the world for editing photos and creating graphics for a variety of industries, like advertising, websites, and others. **How do you use Photoshop?** The main screen in Photoshop is the workspace. There you can view the photo you want to edit, and also you can work on your image by selecting tools, adjusting settings, and more. When you finish an editing task, you can save it in a new file or into an existing file. You can also make a copy of the photo, which you can save and use later. The main window you will be working in is called the Photoshop workspace. e3d0a04c9c

## **Download Photoshop 2022 ()Product Key With Full Keygen For Windows 64 Bits 2022**

It's easy to crop through the Crop tool. There are new and improved controls for rotating and resizing in the Angle tool, allowing you to simply drag. For a little more control, these tools could use even more improvements though. Photoshop's Snap tool is still a mainstay within photo editing, and it's a proven way to help you get the best results. Its new interface makes using this powerful tool faster and easier. Still, the Snap tool in Photoshop CC 2019 can use some improvements. The Lens Correction tool in Photoshop is one of the most powerful tools for getting rid of unwanted distortion in a photograph. It can take a somewhat confusing array of settings, so when the newest version of it was released, it was worth taking a look at. Adobe Group Creative Chief Concept Officer Francois Siméon said, "Over the last decade, we have converged on an objective standard for image quality. But as delightful as high-quality images are, we've also seen more and more people share their beautiful moments on a phone and small screens—like Instagram, WeChat, and other platforms, we're coming to expect simple elegance and an uncluttered photo experience." Exceptionally suited to work on multiple image types, the new Gutenprint Printing Driver beta prints to on-screen virtual printers. The driver supports paper size selection, paper size and duplex printing on the front and back side of the paper. The beta has only been tested with print drivers for the HP Zeus, HP iPrint and Epson Stylus Pocket, but users can expect to see it made available soon for other printers.

download adobe photoshop cs5 photoshop cs5 iso free download imagenomic portraiture photoshop cs5 download photoshop cs5 iso download adobe photoshop cs5 installer free download anurag 10 in photoshop cs5 download photoshop cs5 amtlib.dll crack download adobe photoshop cs5 direct download photoshop cs5 free download google drive photoshop cs5 64 bit free download

Adobe's Photoshop and After Effects are two of the best known and best-loved renowned tools in the creative world, used for editing photographs, creating animations, designing websites and logos, or retouching videos and images. While Photoshop is more suitable for general purpose use and editing, After Effects is best for special effects, 3D animation, video editing, and other high-end tasks. Adobe's Photoshop has always been a heavy-duty workhorse for all things photo. Speaking of photo's, that's exactly what this book is about. At its core, Photoshop Elements offers all the power of the full Photoshop CS6 application—even better than what users get in the Windows app—but with the simplicity that works for everyone in the household. With one-click assistance for everything from image editing to 3D, creating logos to editing videos and more, Photoshop CC—and the 3D applications it unlocks—can be used to create nearly anything you can imagine in the digital media world. From raw digital imaging to rapid prototyping, capturing and creating interactive digital content, Adobe has been making it easier than ever to create exceptional digital work. With macOS Sierra and Photoshop CC 2016, Adobe finally brought on-brand design tools to the Mac platform. You can use the native Photoshop tools in the Mac Eye Dropper, smart pick, and to navigate through and perform basic design change operations. The most important of image editing and composing programs is Photoshop. Of all the packages from Adobe Creative Cloud, this product is undoubtedly the most powerful. It covers almost every aspect of digital image editing. It's extremely user-friendly and there is a definite learning curve involved. But once you master

Photoshop's basic features, you can create and manipulate images with no errors or difficulty whatsoever.

Photoshop is widely recognized as the most used editing tools in the field of graphic design. It has an image processing tool to be able to retouch and manipulate image. Also, you can give the final touch to your photos. It has a feature that is a digital artist that you can check by different color, type, brush, composite and vector. Enhanced intelligent filters are built directly into the filter tool. You can use Adobe's AI capabilities to analyze content and change the look of photos, videos, and other image files. It changes the look of a photo or graphic by reshaping, warping, or moving highlight areas. These enhanced intelligent filters are cloud-powered and instantly available to all Photoshop customers. The Camera Raw plug-in adds RAW image support to Photoshop. You can use Adobe Camera Raw to transform RAW files into usable, editable images. This plug-in delivers high image quality, and is highly recommended to be used on all images you capture. In this way, you get creative control over your images and have more creative freedom. Adobe Photoshop is known as the professional grade editing software. The latest version Photoshop CS Hint 6 (PSHC6) available for Photoshop Elements users. This software, which has already released, brings some of the latest features to Photoshop Elements. The latest version is designed by experts and also brings many new tools to the package. Some of the major features include the user-friendly quality brushstroke and dust removal tool that is suitable for a small design. The users can also use layers to cut, duplicate, adjust and edit text.

<https://soundcloud.com/mindrewera1989/easyworship-6-bibles> <https://soundcloud.com/geriosfallehw/command-conquer-red-alert-3-registration-code-key> <https://soundcloud.com/andreymvrlivanov/baixar-al-casillas-pdf-em-portugues> <https://soundcloud.com/ferapader1976/design-tools-duct-sizer-version-64-free-download> <https://soundcloud.com/arfinjaison4/ejercicios-de-packet-tracer-resueltos-ccna-2> <https://soundcloud.com/lauzezonzq/crack-vray-5402-max-2018> <https://soundcloud.com/etdiegusmo1975/caneco-bt-5-4-cracked> <https://soundcloud.com/dareayfidoshu/conflict-global-storm-save-game> <https://soundcloud.com/stepanshe9r/the-sims-2-bon-voyage-no-cd-fixed-exe-crack-free> <https://soundcloud.com/geriosfallehw/full-acronis-true-image-2017-200-build-5534-multilang> <https://soundcloud.com/jaidaeviksh3/obstetri-fisiologi-unpad-pdf-dow> <https://soundcloud.com/reobowsampzi1989/visual-basic-6-product-key-crack> <https://soundcloud.com/lauzezonzq/jx-518l-ethernet-driver> <https://soundcloud.com/vasiliyniopr/mary-kom-2015-hindi-720p-download>

This software has powerful tools with a set of features and interfaces. It has a set of tools that permit a photographer to make alterations to a picture prior going for printing. It allows the user to print a picture. It is, undoubtedly, the most popular photo editing software. Photoshop has been continuously upgraded and improved. A feature of this software that is worth our attention is that it offers a variety of tools and templates that are highly suitable for all kinds of photo editing. It is extremely easy to use and a single tool can be used to create anything from a simple picture to a high-quality product. Photoshop has a 20-layer image with an unlimited number of floating toolbars for greater autonomy and specialized tools. It is a feature-rich software with so many features that permit the use of templates for various tasks and efficient photo editing. You are, therefore, assured of a high-quality product if you have Photoshop installed on your device. Adobe has also introduced a new Blur Noise Filter. This feature is a great addition to your workflow; it lets you remove unwanted

objects from a photo, and completely blur the resulting image, leaving just the shapes of your subject. Additionally, a new 5-Way Healing feature has been incorporated in this new version, making it easier to smooth out imperfections and enhance the overall brightness of the image. The new 2018 Update for Photoshop Creative Cloud subscription will also bolster your project with other new features. The Decoders panel is now available on the Bookshelf panel, and it lets you quickly learn when to print and scan documents to and from the cloud. New features also include Alpha Layer Masking, objects that are easily visible in a photo but are transparent like the rest of the image. Other features include the new Smart Guide that's up to 10 times faster than the old guides. For the final piece of the feature, the Editor's tools such as Spot Healing and Content-Aware Move are now the default, and every new feature can be applied using either method.

<http://chiletraveltours.com/?p=3801>

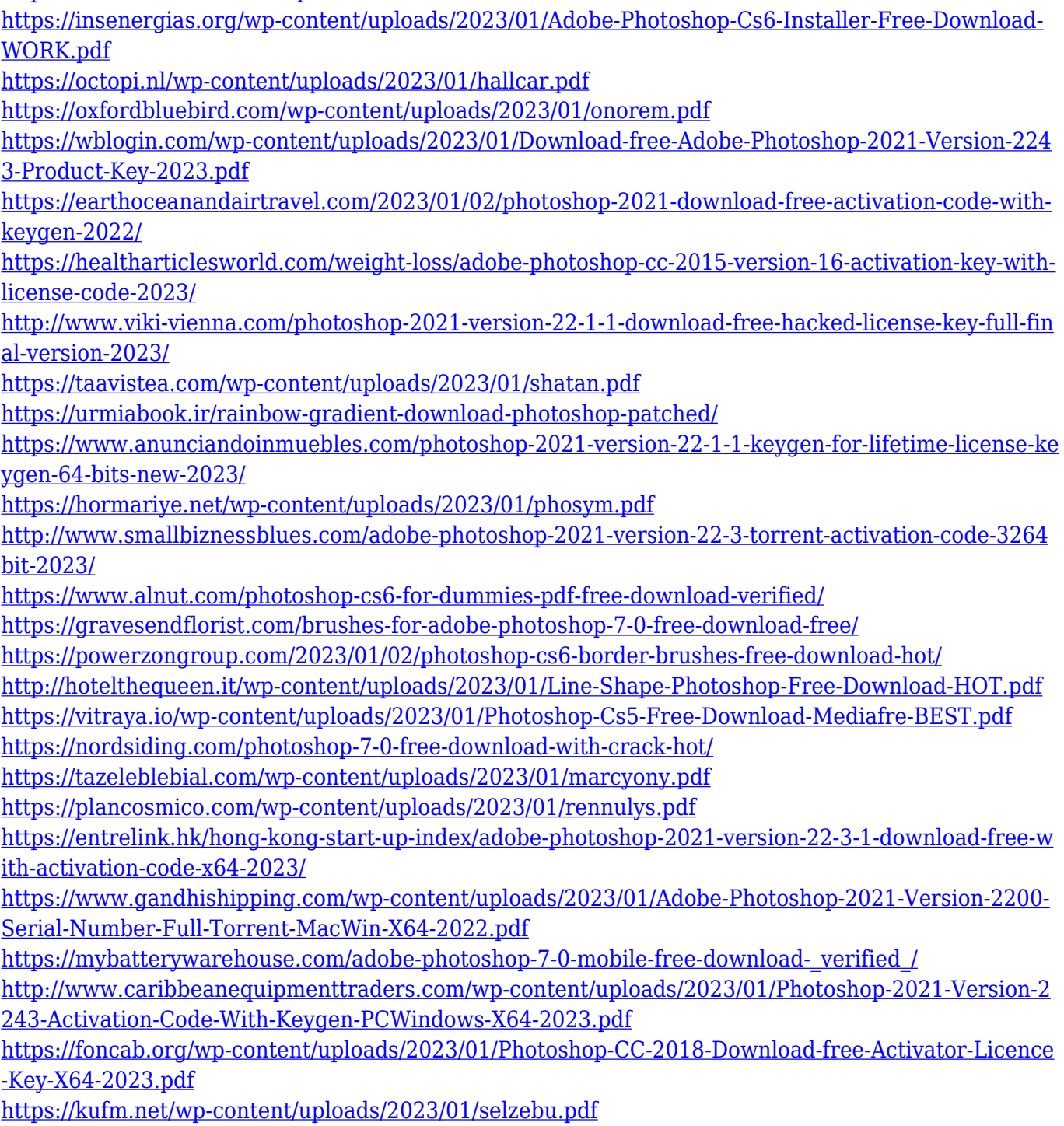

[http://doctordefender.com/wp-content/uploads/2023/01/Download-Adobe-Photoshop-Cs4-For-Window](http://doctordefender.com/wp-content/uploads/2023/01/Download-Adobe-Photoshop-Cs4-For-Windows-7-32-Bit-HOT.pdf) [s-7-32-Bit-HOT.pdf](http://doctordefender.com/wp-content/uploads/2023/01/Download-Adobe-Photoshop-Cs4-For-Windows-7-32-Bit-HOT.pdf)

<https://allysylum.com/wp-content/uploads/2023/01/halayed.pdf>

<https://dig-tal.com/adobe-photoshop-2020-download-serial-number-full-torrent-for-pc-updated-2022/> [https://crazy.ro/photoshop-2021-version-22-3-activation-code-with-keygen-with-license-key-windows-](https://crazy.ro/photoshop-2021-version-22-3-activation-code-with-keygen-with-license-key-windows-64-bits-new-2022/)[64-bits-new-2022/](https://crazy.ro/photoshop-2021-version-22-3-activation-code-with-keygen-with-license-key-windows-64-bits-new-2022/)

<http://turismoaccesiblepr.org/?p=57518>

[https://sawerigading-news.com/2023/01/02/download-aplikasi-photoshop-cs4-untuk-komputer-\\_\\_top\\_](https://sawerigading-news.com/2023/01/02/download-aplikasi-photoshop-cs4-untuk-komputer-__top__/)  $\perp$ 

[https://kooperativakosjeric.rs/wp-content/uploads/2023/01/Adobe-Photoshop-2021-version-22-Downl](https://kooperativakosjeric.rs/wp-content/uploads/2023/01/Adobe-Photoshop-2021-version-22-Download-free-Full-Version-WIN-MAC-x3264-Latest-2022.pdf) [oad-free-Full-Version-WIN-MAC-x3264-Latest-2022.pdf](https://kooperativakosjeric.rs/wp-content/uploads/2023/01/Adobe-Photoshop-2021-version-22-Download-free-Full-Version-WIN-MAC-x3264-Latest-2022.pdf)

[https://marido-caffe.ro/2023/01/02/imagenomic-portraiture-plugin-for-photoshop-7-0-free-download-t](https://marido-caffe.ro/2023/01/02/imagenomic-portraiture-plugin-for-photoshop-7-0-free-download-top/) [op/](https://marido-caffe.ro/2023/01/02/imagenomic-portraiture-plugin-for-photoshop-7-0-free-download-top/)

<https://www.reno-seminare.de/wp-content/uploads/2023/01/talemar.pdf>

[https://stanjanparanormal.com/fonts-for-adobe-photoshop-7-0-free-download-\\_best\\_/](https://stanjanparanormal.com/fonts-for-adobe-photoshop-7-0-free-download-_best_/)

[https://pollynationapothecary.com/wp-content/uploads/2023/01/Ps-Photoshop-App-Download-WORK.](https://pollynationapothecary.com/wp-content/uploads/2023/01/Ps-Photoshop-App-Download-WORK.pdf) [pdf](https://pollynationapothecary.com/wp-content/uploads/2023/01/Ps-Photoshop-App-Download-WORK.pdf)

<http://gjurmet.com/en/download-photoshop-cs4-full-crack-64bit-link/> <https://attibition.com/wp-content/uploads/2023/01/rawquin.pdf>

The gurus of the class know that these features are not necessarily implemented in the final release of Photoshop or Elements, and might not even appear in one or the other. However, if they do, then you'll have to try your hand at the following things in sequence Some of the tools and features noted below might not be available until you load a new program, or even your copy of Photoshop or Elements. Also, the order in which each feature works might not be exactly as shown in the video. We've tried hard to present these as well as the order in which you should create your assets. Call on them in sequence—near each other, but not all in one spot! This is one of those features you'll first notice. Now, the final version of content alignment options is not yet available, therefore the four options shown in the video below will have to do for now. However, they're the most useful ones, and what we've been using to guide the class for the last 6 weeks. To calculate the shift, Photoshop will give you the dimensions of the picture through the command-P Crop. You'll then subtract the crop dimensions from the original dimensions to determine the shift value—the more you crop, the higher the shift. The alignment tool also ignores the background color for the purpose of the measurement.

 1. Placed the cursor on the upper left and dragged it to the right. That will put the crop.

If you're left with a crop that's too small, or not big enough, you can move the crop to the correct placement by moving the lower right rectangle. Once the crop is correct, click OK and all your edits have been made.